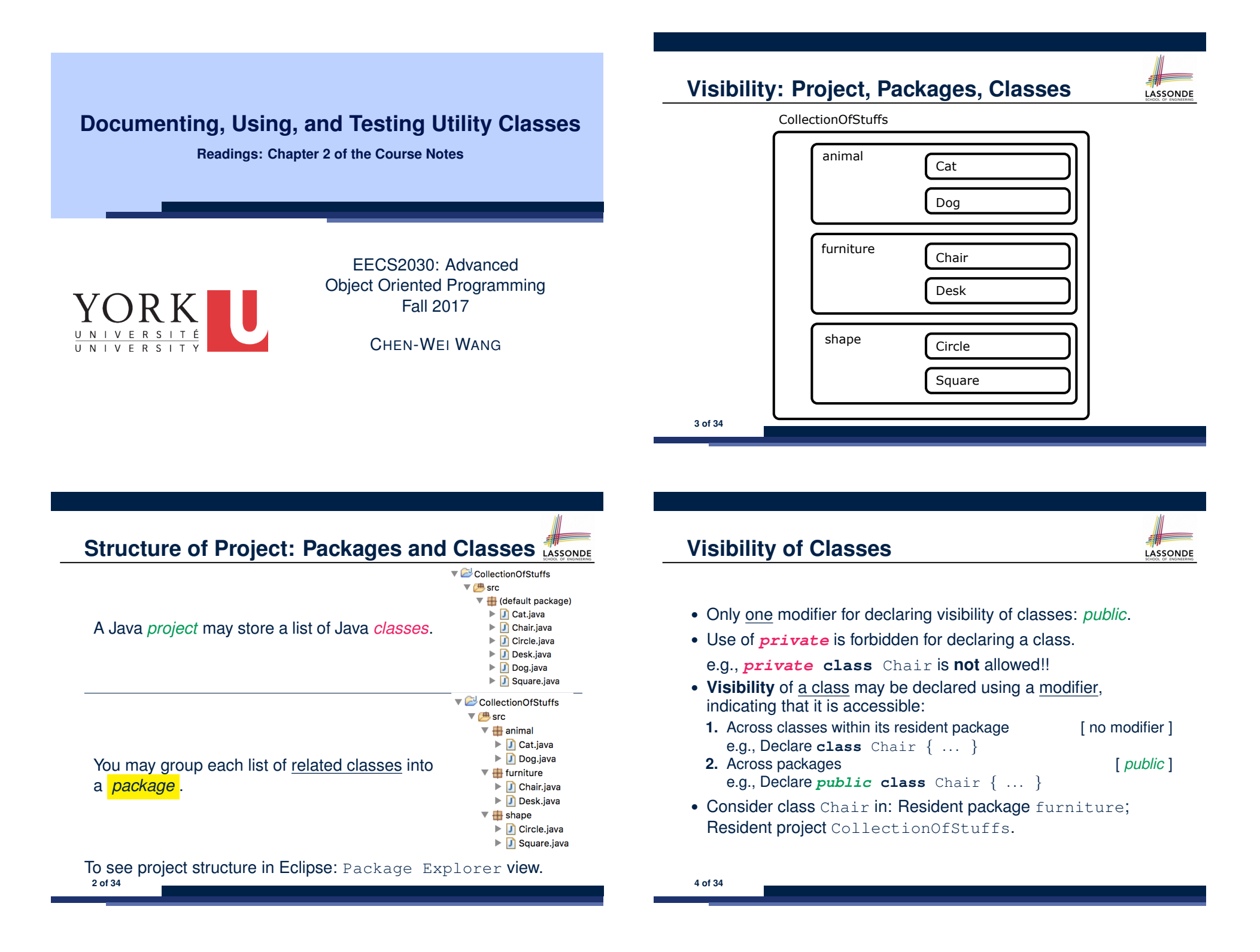

### **Visibility of Classes: Across All Classes Within the Resident Package (no modifier)**

LASSONDE

LASSONDE

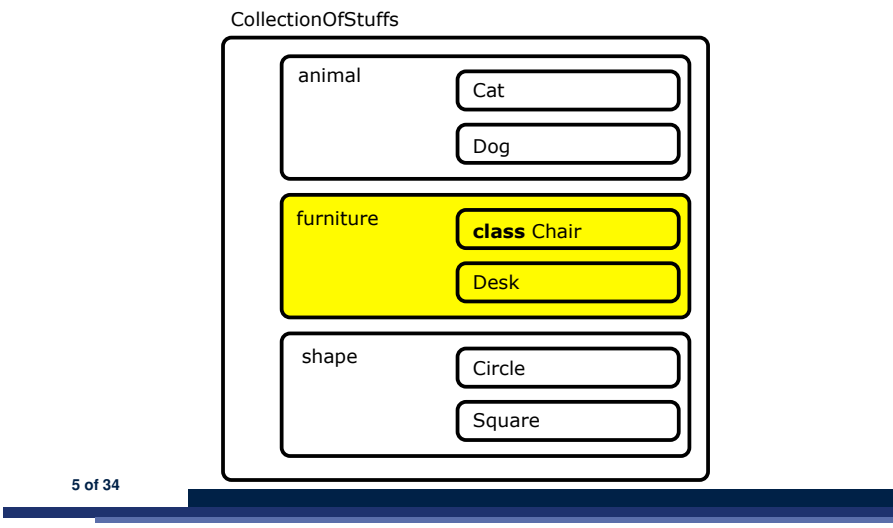

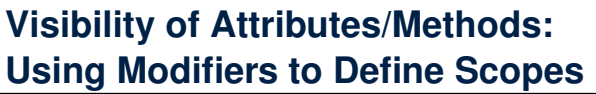

- Two modifiers for declaring visibility of attributes/methods: *public* and *private*
- Visibility of an attribute or a method may be declared using a modifier, indicating that it is accessible:

LASSONDE

- **1.** Within its resident class (*most* restrictive) [ *private* ] e.g., Declare attribute *private* static int i; e.g., Declare method *private* static void m(){};<br>Across classes within its resident package [ no modifier] **2.** Across classes within its resident package e.g., Declare attribute static int i; e.g., Declare method static void m()*{}*; **3.** Across packages (*least* restrictive) [ *public* ] e.g., Declare attribute *public* static int i; e.g., Declare method *public* static void m()*{}*;
- Consider  $\pm$  and  $m$  in: Resident class  $Char$ ; Resident package furniture; Resident project CollectionOfStuffs. **7 of 34**

# **Visibility of Classes: Across All Classes Within the Resident Package (no modifier)**

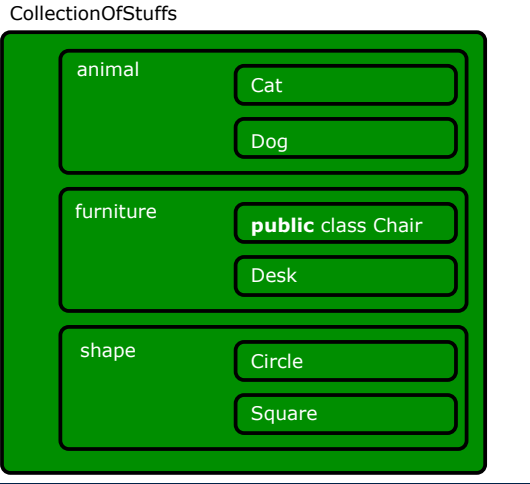

# **Visibility of Attr./Meth.: Across All Methods Within the Resident Class (private)**

animal animal furniture shape CollectionOfStuffs Cat Dog Chair Desk Circle Square **private** i, m

**8 of 34**

#### **Visibility of Attr./Meth.: Across All Classes** LASSONDE **Within the Resident Package (no modifier)**

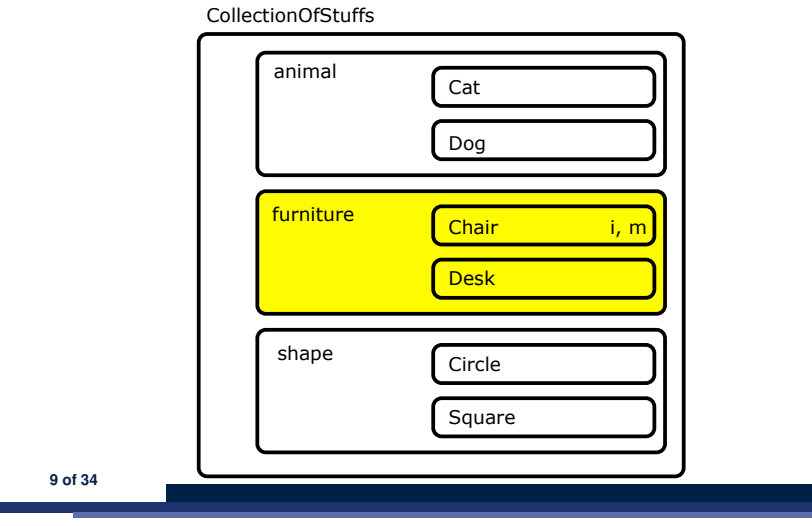

### **Structure of Utility Classes**

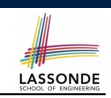

- *Utility classes* are a special kind of classes, where:
	- All *attributes* (i.e., stored data) are declared as *static*.
	- All *methods* (i.e., stored operations) are declared as *static*.
- For now, understand all these *static* attributes and methods collectively make their resident utility class a **single** (i.e., one that cannot be duplicated) machine, upon which you may:
	- Access the value of a data item. [ attribute ] attribute ]
	- Compute and return a value. [accessor]<br>○ Computer and change the data (without returning). [ mutator ]
	- $\circ$  Computer and change the data (without returning).
- We will later discuss non-static attributes and methods.

To see class structure in Eclipse: Outline view.

**11 of 34**

**Visibility of Attr./Meth.: Across All Packages**

### **Within the Resident Project (public)**

#### CollectionOfStuffs

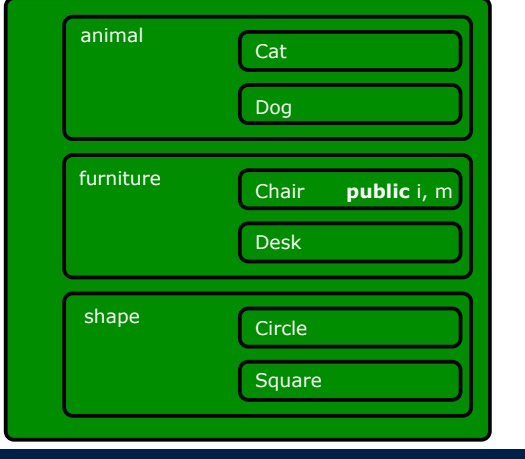

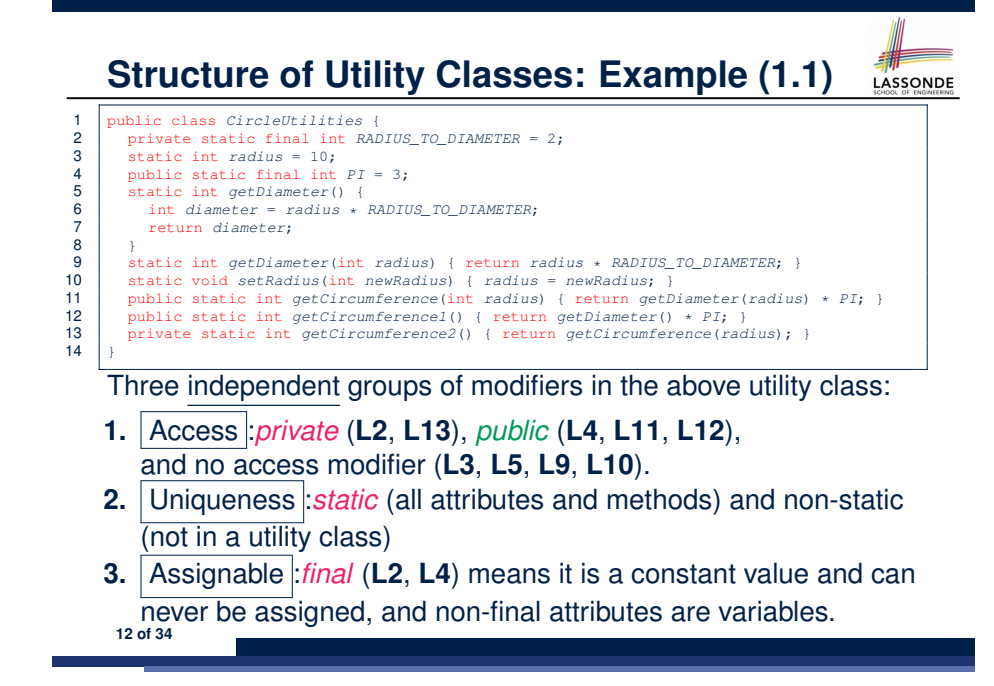

#### **Structure of Utility Classes: Example (1.2)** LASSONDE

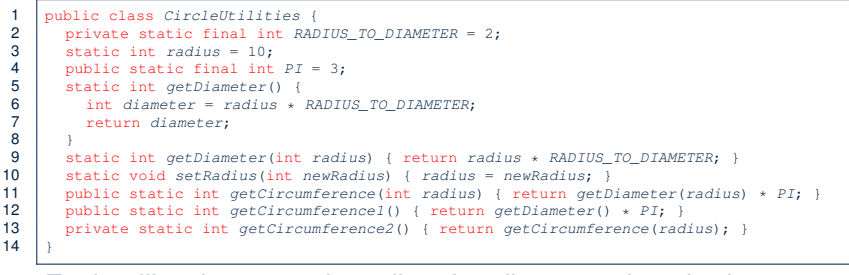

Each utility class contains a list of attributes and methods:

- **1. L2 L4**: Three attributes RADIUS TO DIAMETER, radius, PI
	- Each of these attributes has an initial value (2, 10, and 3).
	- Only the value of radius (non-final) may be changed.

#### **2. L5 – L13**: Six methods:

- 1 **Mutator** (with the return type void): setRadius(int newRadius)
- 5 **Accessors** (with an explicit return statement):
- e.g., getDiameter(), getCircumference(int radius) **13 of 34**

## **Structure of Utility Classes: Example (1.4)**

LASSONDE

 public class *CircleUtilities* { 2 private static final int *RADIUS\_TO\_DIAMETER* = 2;<br>3 static int radius = 10; static int *radius* = 10; public static final int *PI* = 3; static int *getDiameter*() { int *diameter* = *radius* \* *RADIUS\_TO\_DIAMETER*; return *diameter*; 8 } 9 static int *getDiameter*(int *radius*) { return *radius* \* *RADIUS\_TO\_DIAMETER*; }<br>10 static void setPadius(int newPadius) { radius = newPadius; } static void *setRadius*(int *newRadius*) { *radius* = *newRadius*; } 11 public static int *getCircumference*(int *radius*) { return *getDiameter*(*radius*) \* *PI*; }<br>12 public static int *getCircumferencel*() { return *getDiameter*() \* *PI*: } public static int *getCircumference1*() { return *getDiameter*() \* *PI*; } private static int *getCircumference2*() { return *getCircumference*(*radius*); } 14  $| \ \}$ 

When the name of a method parameter clashes with the name of an attribute (**L9**):

- Any mention about that name (e.g., radius) refers to the parameter, not the attribute anymore.
- To refer to the attribute, write: Utilities.radius
- If you know what you're doing, that's fine; otherwise, use a different name (e.g., **L10**) to avoid unintended errors. **15 of 34**

# **Structure of Utility Classes: Example (1.3)**

LASSONDE

1 public class *CircleUtilities* { 2 private static final int *RADIUS\_TO\_DIAMETER* = 2; 3 static int *radius* = 10; 4 public static final int  $PI = 3$ ;<br>5 static int *getDiameter()* { 5 static int *getDiameter*() {<br>6 int diameter = radius \* 6 int *diameter* = *radius* \* *RADIUS\_TO\_DIAMETER*; 7 return *diameter*; 8 } 9 static int *getDiameter*(int *radius*) { return *radius* \* *RADIUS\_TO\_DIAMETER*; }<br>10 static void *setRadius*(int *newRadius*) { radius = *newRadius*; } 10 static void *setRadius*(int *newRadius*) { *radius* = *newRadius*; } 11 public static int *getCircumference*(int *radius*) { return *getDiameter*(*radius*) \* *PI*; }<br>12 public static int *getCircumferencel*() { return *getDiameter*() \* *PI*; } 12 public static int *getCircumference1*() { return *getDiameter*() \* *PI*; }<br>13 private static int *getCircumference2*() { return *getCircumference*(rad. 13 private static int *getCircumference2*() { return *getCircumference*(*radius*); } 14 }

Each method has a (possibly empty) list of *parameters* (i.e., inputs) and their types:

- e.g., getDiameter (**L5**) has no parameters
	- (i.e., it takes no inputs for its computation)
- e.g., setRadius (**L10**) has one parameter
- (i.e., newRadius of type int)

We talk about *parameters* in the context of method declarations. **14 of 34**

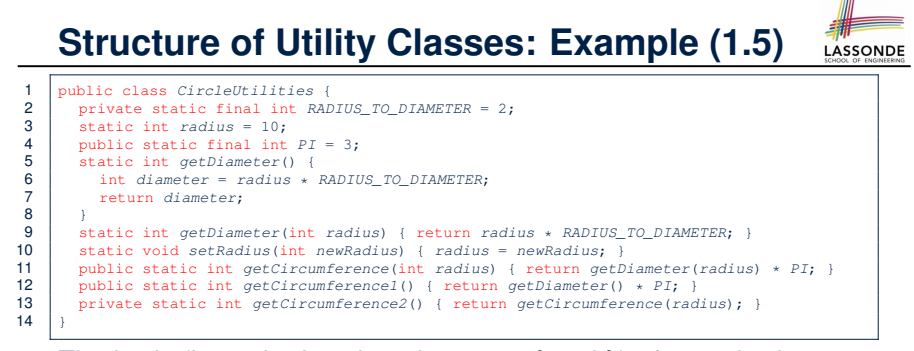

The body (i.e., what's written between *{* and *}*) of a method (accessor or mutator) may:

**1.** Declare local variables (e.g., **L6**) to store intermediate computation results.

The scope of these local variables is only within that method.

**2.** Perform assignments to change values of either local variables (**L6**) or attributes (**L10**). **16 of 34**

#### **Structure of Utility Classes: Example (1.6)** LASSONDE

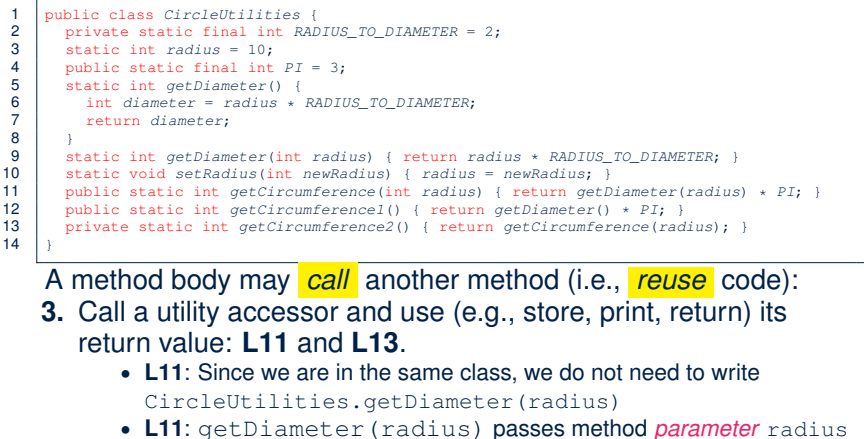

- as an *argument* value to method getDiameter(*...*) • L11: It is equivalent to write (without reusing any code):
- return radius \* RADIUS TO DIAMETER \* PI **17 of 34**

#### **Structure of Utility Classes: Example (1.7)** LASSONDE

- 1 public class *CircleUtilities* { 2 private static final int *RADIUS\_TO\_DIAMETER* = 2; 3 static int *radius* = 10; 4 public static final int *PI* = 3; 5 static int *getDiameter*() { 6 int *diameter* = *radius* \* *RADIUS\_TO\_DIAMETER*; 7 return *diameter*; 8<br>9 9 static int *getDiameter*(int *radius*) { return *radius* \* *RADIUS\_TO\_DIAMETER*; }<br>10 static void setRadius(int newRadius) { radius = newRadius; } 10 static void *setRadius*(int *newRadius*) { *radius* = *newRadius*; } 11 public static int *getCircumference*(int *radius*) { return *getDiameter*(*radius*) \* *PI*; }<br>12 public static int *getCircumferencel*() { return *getDiameter*() \* *PI*; } 12 public static int *getCircumference1*() { return *getDiameter*() \* *PI*; }<br>13 private static int *getCircumference*?() { return *getCircumference*(rad 13 private static int *getCircumference2*() { return *getCircumference*(*radius*); } 14  $| \ \}$ 
	- A method body may *call* another method (i.e., *reuse* code):
	- **4.** Call a utility mutator to change some data.

We will see an example about this later.

**19 of 34**

### **Structure of Utility Classes: Exercise**

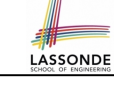

```
1 public class CircleUtilities {
2 private static final int RADIUS TO DIAMETER = 2;
3 static int radius = 10;
4 public static final int PI = 3;<br>5 static int cathiamator() i
5 static int getDiameter() {<br>6 int diameter = radius * i
6 int diameter = radius * RADIUS_TO_DIAMETER;
           7 return diameter;
\frac{8}{9}9 static int getDiameter(int radius) { return radius * RADIUS_TO_DIAMETER; }<br>10 static void setRadius(int newRadius) { radius = newRadius; }
        10 static void setRadius(int newRadius) { radius = newRadius; }
11 public static int getCircumference(int radius) { return getDiameter(radius) * PI; }<br>12 public static int getCircumferencel() { return getDiameter() * PI; }
12 public static int getCircumference1() { return getDiameter() * PI; }
        13 private static int getCircumference2() { return getCircumference(radius); }
14 }
```
Is the body of method getCircumference1 equivalent to the body of method getCircumference2? Why or why not?

### **Visualizing a Utility Class**

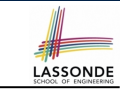

All *static* attributes and methods collectively make their resident utility class a **single** (i.e., one that cannot be duplicated) machine, which contains:

- Current values of attributes
- Definitions of methods (i.e., how computation is to be executed)

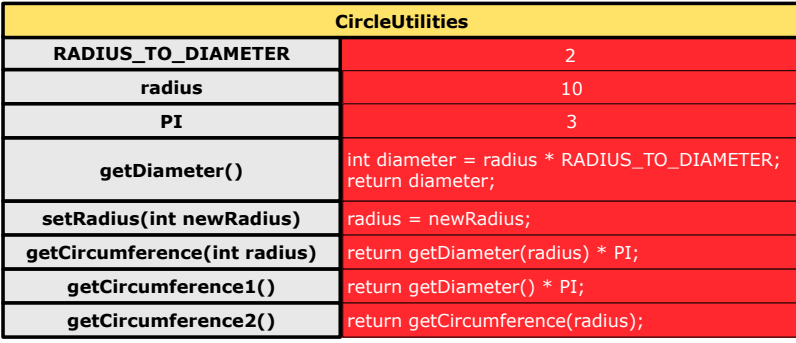

### **Using a Utility Class (1)**

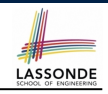

- We can either access a static attribute or call a static method in a utility class using its name.
- e.g., the method call CircleUtilities.setRadius(40) passes the value 40 as *argument*, which is used to instantiate every occurrence of the method *parameter* newRadius in method setRadius by 40.

 $void setRadius(int newRadius 40)$  { *radius* <sup>=</sup> ((((( *newRadius <sup>40</sup>*; }

• Consequently, the effect of this method call is to change the current value of CircleUtilities.radius to 40.

### **Using a Utility Class (2.1)**

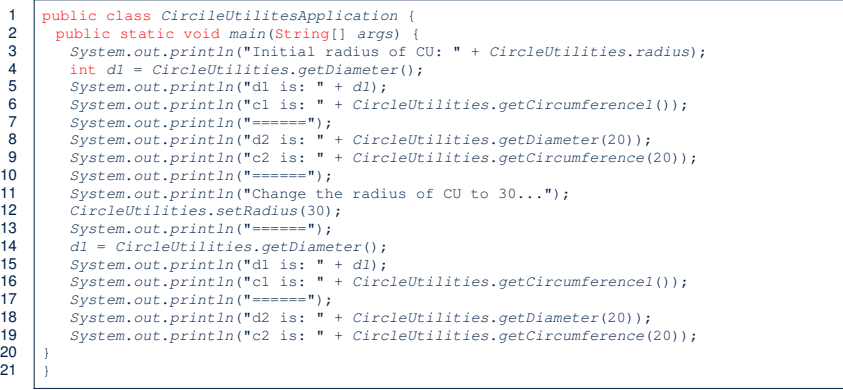

**LASSONDE** 

#### Executing it, what will be output to the console?

**23 of 34**

# **Entry Point of Execution: the "main" Method**ASSONDE

The *main* method is treated by Java as the *starting point* of executing your program.

```
public class CircleUtilitiesApplication {
  public static void main(String[] args) {
    /* Your programming solution is defined here. */
  }
}
```
The execution starts with the first line in the *main* method, proceed line by line, from top to bottom, until there are no more lines to execute, then it *terminates* .

#### **Using a Utility Class (2.2)** LASSONDE Initial radius of CU: 10 d1 is: 20 c1 is: 60 ====== d2 is: 40 c2 is: 120 ====== Change the radius of CU to 30... ====== d1 is: 60 c1 is: 180 ====== d2 is: 40 c2 is: 120 **24 of 34**

**21 of 34**

# **Using a Utility Class: Client vs. Supplier (1)** AASSONDE

- A *supplier* implements/provides a service (e.g., microwave).
- A *client* uses a service provided by some supplier.
	- The client must follow certain instructions to obtain the service (e.g., supplier **assumes** that client powers on, closes door, and heats something that is not explosive).
	- If instructions are followed, the client would **expect** that the service does what is required (e.g., a lunch box is heated).
	- The client does not care how the supplier implements it.
- What then are the *benefits* and *obligations* os the two parties?

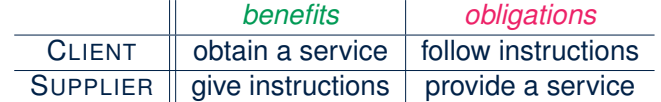

- There is a *contract* between two parties, *violated* if:<br>The instructions are not followed. [Client's fault]  $\circ$  The instructions are not followed.
- Instructions followed, but service not satisfactory. [ Supplier's fault ] **25 of 34**

# **Using a Utility Class: Client vs. Supplier (3)**

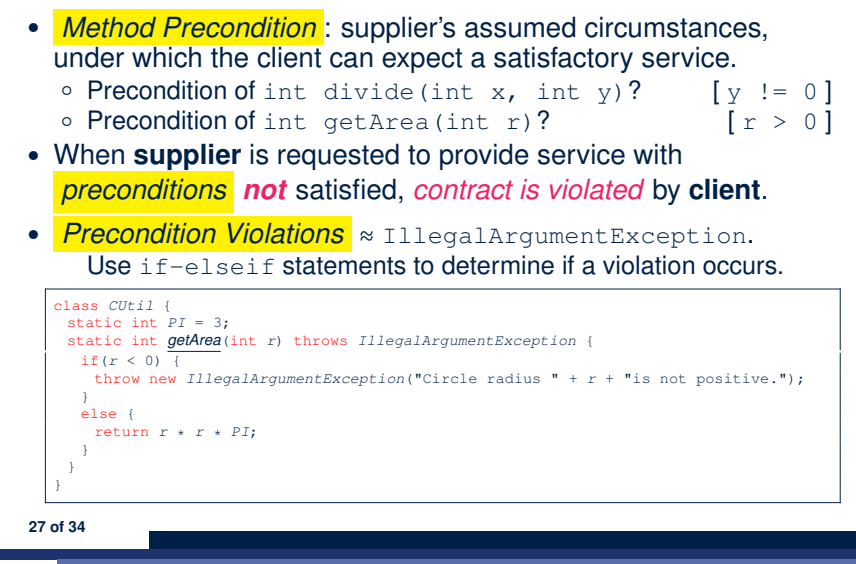

**Using a Utility Class: Client vs. Supplier (2)** class *CUtil* { static int *PI* = 3; static int *getArea*(int *r*) { */\* Assume: r positive \*/* return *r* \* *r* \* 3; } } 1 class *CUtilApp* { 2 public static void *main*(*...*) {  $3$  int *radius* = ???; 4 *println*( *CUtil.getArea(radius)* );  $5 | + |$ 

- Method call **CircleUtilities.getArea(radius)**, inside class **CircleUtilitiesApp**, suggests a *client-supplier relation*.
	- **Client:** resident class of the static method call  $[$  CUtilApp ]  **Supplier:** context class of the static method  $[$  CUtil ]
	- $\circ$  **Supplier**: context class of the static method
- What if the value of  $\boxed{??}$  at **L3** of CUtilApp is  $-10$ ?

300

- What's wrong with this?
	- $\circ$  Client CUtil mistakenly gives illegal circle with radius  $-10$ .
- Supplier CUtil should have reported a *contract violation* ! **26 of 34**

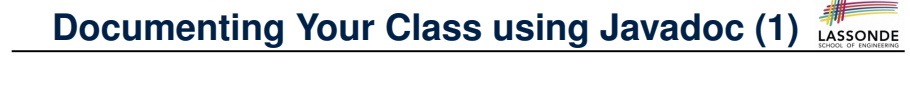

There are three types of comments in Java:

- *//* [ line comment ]
- */\* \*/* [ block comment ]
	- These two types of comments are only for you as a **supplier** to document interworking of your code.
	- They are hidden from **clients** of your software.
- 
- */\*\* \*/* [ block documentation ]
	- This type of comments is for **clients** to learn about how to use of your software.

#### **Documenting Classes using Javadoc (2.1)** LASSONDE

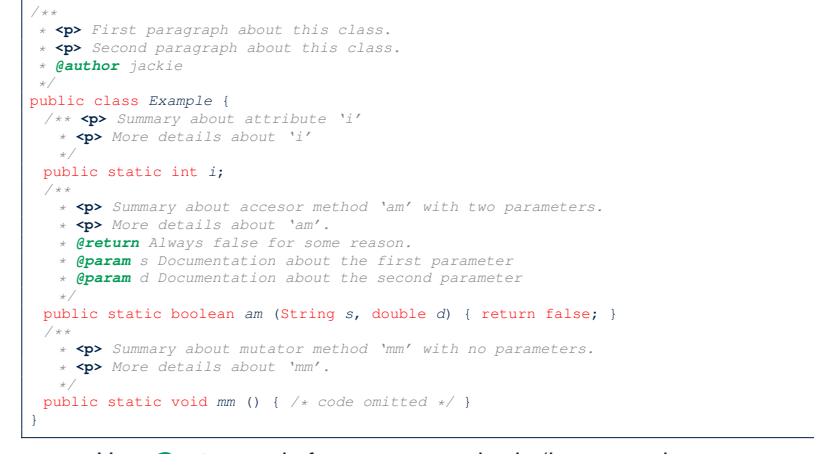

- Use *@return* only for mutator methods (i.e., returning non-void).
- Use *@param* for each input parameter.
- **29 of 34**

### **Exercises**

- Implement a utility class named Counter, where
	- There is a static integer counter i whose initial value is 5.
	- $\circ$  There is a static constant maximum MAX of value 10 for counter i.
	- $\circ$  There is a static constant minimum MIN of value 10 for counter i.
	- Your implementation should be such that the counter value can never fall out of the range [5*,* 10].
	- There is a mutator method incrementBy which takes an integer input parameter  $\overline{\mathfrak{j}}$ , and increments the counter  $\overline{\mathfrak{i}}$  value by  $\overline{\mathfrak{j}}$  if possible (i.e., it would not go above MAX).
	- There is a mutator method decrementBy which takes an integer input parameter  $\dot{\uparrow}$ , and decrements the counter i value by  $\dot{\uparrow}$  if possible (i.e., it would not go below MIN).
	- There is an accessor method isPositive which takes an integer input parameter  $\overline{\mathfrak{j}}$ , and returns  $\tt true$  if  $\overline{\mathfrak{j}}$  is positive, or returns false if otherwise.
- Properly document your Counter class using Javadoc and generate the HTML documentation using Eclipse. **31 of 34**

# **Documenting Classes using Javadoc (2.2)**

LASSONDE

Generate an HTML documentation using the Javadoc tool supported by Eclipse:

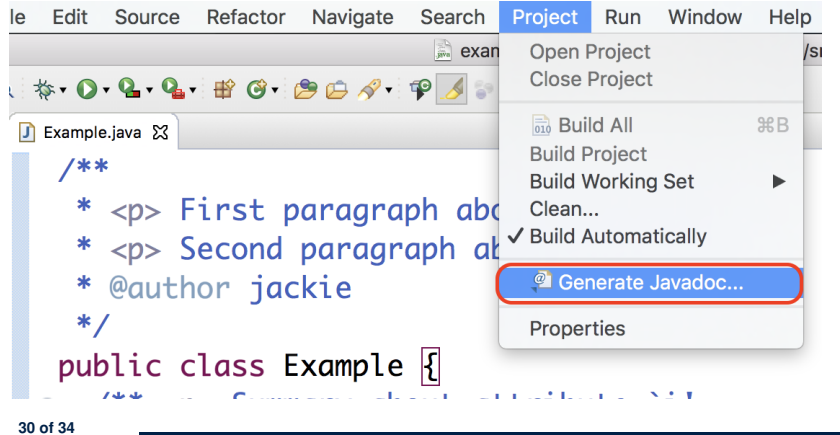

# **Index (1)**

**Structure of Project: Packages and Classes Visibility: Project, Packages, Classes Visibility of Classes Visibility of Classes: Across All Classes Within the Resident Package (no modifier) Visibility of Classes: Across All Classes Within the Resident Package (no modifier) Visibility of Attributes/Methods: Using Modifiers to Define Scopes Visibility of Attr./Meth.: Across All Methods Within the Resident Class (private) Visibility of Attr./Meth.: Across All Classes Within the Resident Package (no modifier) Visibility of Attr./Meth.: Across All Packages Within the Resident Project (public) 32 of 34**

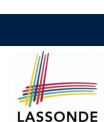

**LASSONDE** 

### **Index (2)**

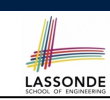

**Structure of Utility Classes Structure of Utility Classes: Example (1.1) Structure of Utility Classes: Example (1.2) Structure of Utility Classes: Example (1.3) Structure of Utility Classes: Example (1.4) Structure of Utility Classes: Example (1.5) Structure of Utility Classes: Example (1.6) Structure of Utility Classes: Exercise Structure of Utility Classes: Example (1.7) Visualizing a Utility Class Using a Utility Class (1) Entry Point of Execution: the "main" Method Using a Utility Class (2.1) Using a Utility Class (2.2) 33 of 34**

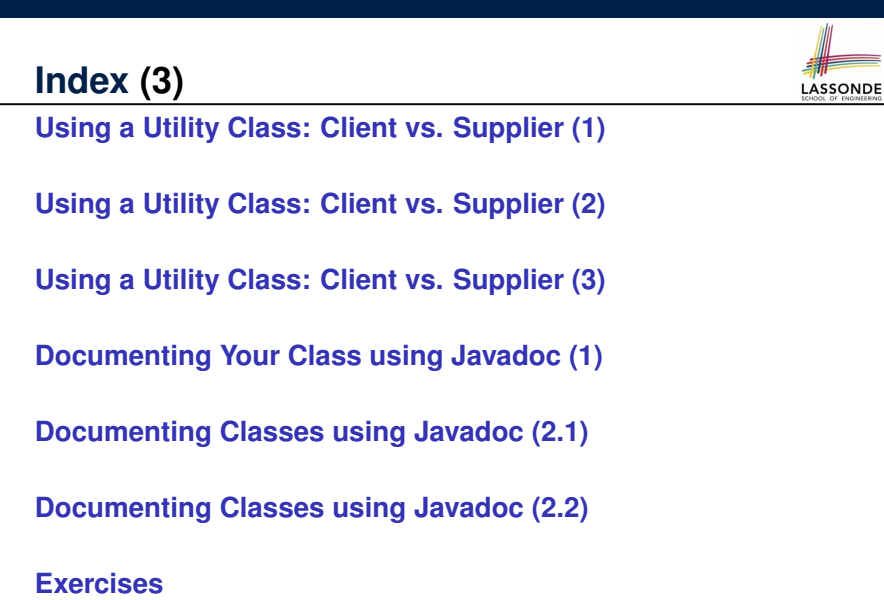

**34 of 34**